# IRUDI SINTETIKOAK NOLA EGIN

**Alberto Arizkorreta**

## **Aspalditxoan, irudien munduan dabiltzanen artean** *Computer Graphic* **hitzetik hortzera dabil.**

Eta zer da *Computer Graphics* hau?. Bere itzulpenak adierazten digunez, ordenadore bidez irudi edo grafikoak egitea da. Hala eta guztiz ere, terminologia hau ezin daiteke oso egokitzat jo, azken batean grafikoa berez ikuskizun mugikorra ez delako eta benetan teknologia honen berezitasun nagusia eta arazorik deigarriena beraien mugimendua eta ordenadore bidez sortutako irudien 3. dimentsioa delako. Baina ez ditzagun gauzak aurrera eta joan gaitezen urratsez urrats.

Ondoren datozen orrialdeetan, sorkuntz teknika honen iturburuetara ingurarazten ahaleginduko natzaizue.

Ordenadorez sortutako lehen irudiak 50. urteko hamarkadakoak dira.

Ordutik orain arte, teknika hau ordenadoreak hobetzen zihoazen arabera garatu egin da.

Betidanik, ordenadorezko irudia telebistako pantaila bati loturik joan da, eta denok jakingo duzuenez, honek sortutako seinale kodifikatuak eta bere definizioak benetako itxura hori sortzen digu. Gaur egun telebistak 625 lerroz lan egiten du. Hala eta guztiz ere, 1.200 lerroz eta irudi errealagoz sinesgarriago eta zinearekin parekatuago ikusiko dugun eguna ez dago urrun.

Esan dezagun ordea, ordenadoreak lerroen bidez lana egin ordez PIXELen bidez egiten duela. PIXELa puntu bat da eta ordenadoreak puntu bakoitzari independenteki eragin diezaioke. Zenbat eta

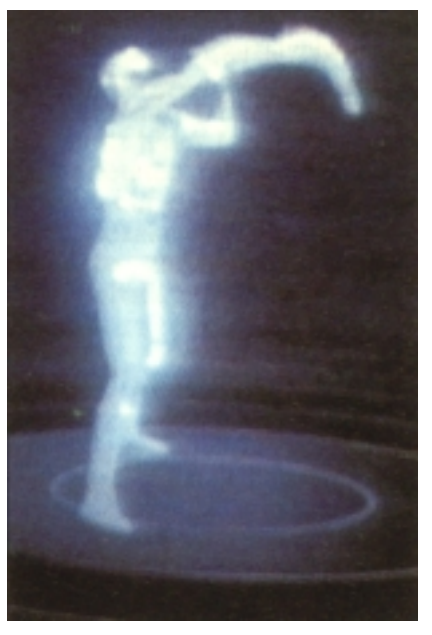

TRON, *Computer graphics* erabiliz egindako lehendabiziko pelikula, 1982.ean.

Pixel gehiago, are eta kalitate haundiagoa eskainiko du bere irudiak, eta nola ez, potentzia handiagoa duenez garestiagoa izango da.

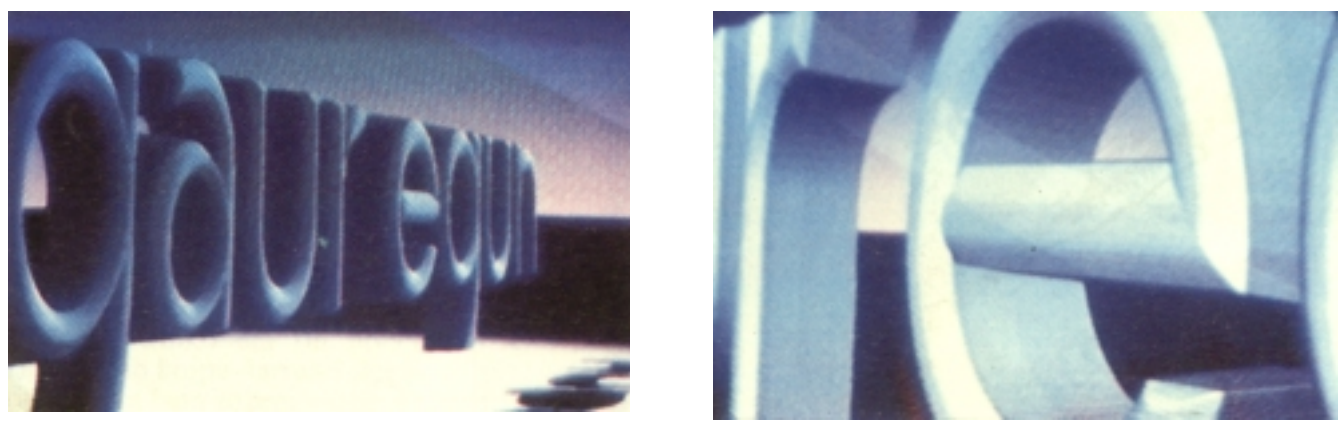

a)

a) Gaur Egun saioaren atalburua (Logotipoa Koldo Etxeberriak diseinatua da). b) Poligonoen xehetasuna.

Ordenadore baten irudia ontzat emateko, nahiz zinean nahiz telebistan, 1.280 bider 1.024 PIXELeko bereizmena izan behar du gutxienez, eta honek, ordenadoreak 250.000 puntutan eragiten duela azaltzen digu.

Baina irudia ordenadorez, nola sortzen da?

### **IRUDI SINTETIKOEN SORKUNTZA**

Irudien sorkuntza bi dimentsiotan (2-D) edo/eta argi eta garbi esanda, marrazki arrunt eta sinplean (praktikan berdin bait zaigu marrazkia paperean edo/eta telebistako monitorean egotea) ikusiko dugu lehendabizi.

Irudi-mota hauen mugak ordea, haundiak dira. Hirudimentsiokoen itxura ezaz gain, ezin ditugu marraztutako perspektiba eta ebakiduretatik beste batzuk lortu. Ezta beste zenbait propietate (bolumena, zurruntasuna, etab.) kalkulatu ere.

Irudi hauek, bi era desberdinetara sor daitezke:

– Ordenadorez zuzenean,

– Periferiko baten bidez.

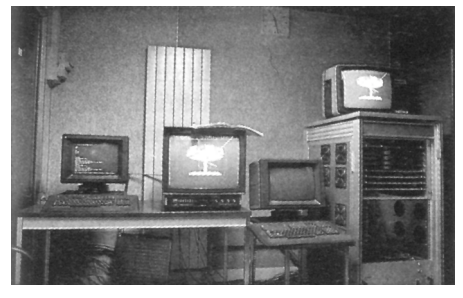

Ordenadorearen terminala.

#### **A) Ordenadorez zuzenean**

Teklatuaren bidez, irudimenezko planoaren ±X eta ±Y ardatzetan aldagai batzuk sartuko ditugu. Noski, irudimenezko planoa, pantailarena da. Lehen erabilaldi honetan

- puntu
- marra
- zirkulu
- eta arkuekin bakarrik lana egingo dugu.

Eta horien bidez monitorean irudi bat lortu ahal izango dugu. Gehienetan irudi sinpleak izaten dira; geometrikoak. **B) Periferiko baten bidez**

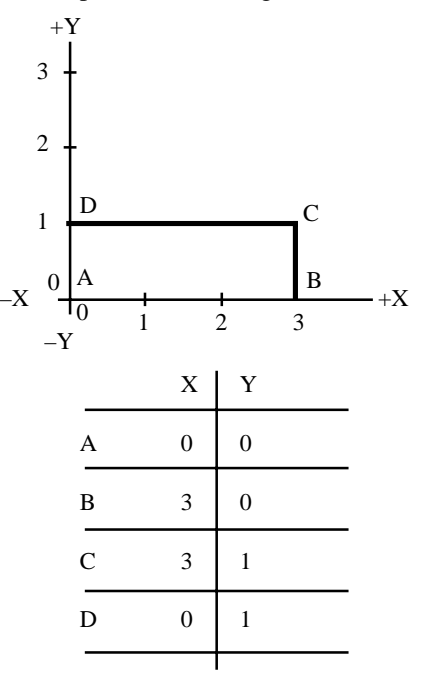

Laukizuzena honela irudikatua izango genuke.

Orain laukizuzen honi funtzio desberdinak aplika diezazkiokegu. Gehienetan, ordenadorearen operatibitateahalmenaren baitan egoten dira funtzio hauek.

Planoan, aldakuntzarik arruntenak hauek dira:

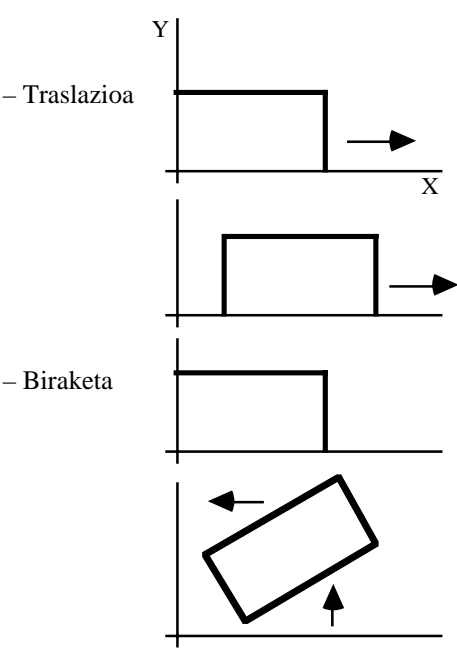

- Homotezia: Haundiagotutako edo txikiagotutako irudia.
- Simetria: Alderantzizko irudia; ispilu-efektua adibidez.

Hauen bidez, aurreko irudi batetik abia gaitezke, eta ordenadorera sartu prozesatzeko; lehen sortutako laukizuzena bezala erabili ahal izateko.

Periferikoetan ordenadorerik arruntena *2-D paleta* edo pintzel elektronikoa da. Maila honetan benetako *pitxiak* daude merkatu profesionalean, hala nola PaintBox, Chyron-4, Graff-9, etab. Guzti hauek telebistako lanetan erabili ahal izateko diseinatuak daude. Kasu hauetan paleta da irudia sortzen duena eta ordenagailua aldarazten duena. Normalean eta informatizatutako sistemarekin paletaren ordez digitalizadorea erabiltzen da. Badaude 3-D (HIRU DIMENTSIO) paletak ere. Frantziako CCETT (Centre Comun d'Etudes de la Telecomunication et Television) delakoaren baimena eduki nuen bat erabiltzeko.

Bestalde, eta adibidez, argazki batetik ere abia gintezke. Hemen, kamera bat erabiliz, irudia *hartu* egingo genuke eta honek ordenadorera bidaliko luke, bertan digitalizatu eta beste erabilaldi baterako gordez.

Horrela, poliki-poliki mugimendua, kolorea, etab. emateko, gauza konplikatuz joaten da. Esan dezagun orain arte *ziri* delakoekin lan egin dugula. Zirien bidez egindako lan baten adibide ona TRON filmean egindakoa da, artean irudi sintetikoen mundu hau bilutsik aurkitzen bazen ere. Adibide gertaugoa T.V.E.ko Fila-7 programaren atalburua dugu; Madrileko enpresa batek egina.

Kronologikoki hurrengo urratsa, hiru dimentsioko irudi sintetikoak sortzea izan zen. Hemen, beste koordenatu bat sartzen da jokoan; "Z" koordenatua. Honek, sortutako irudien bolumena emango digu. 3-D sistema honi, Modelatu Geometriko ere deitzen zaio.

Orain gauza baten sorkuntza askoz ere gehiago lantzen da, bere definizioak adierazten duenez haundiagoa eta zehatzagoa izatea eskatzen duelako.

Gauza hauek,

- Azalera
- Bolumen, Poligono erregular, etab.

– eta matematikako eragiketa zailen bidez

definitu ahal izango ditugu.

Nolabait ere ulergarriagoa eta ikusterrazagoa izan dadin, poligonoen sisteman zentratuko gara, honetarako errazenetakoa delako.

Poligonoak gehituz eta gehituz sortzen da gauza bat. Adibidez, *Gaur Egun* albistegiaren atalburuko G.E. logotipoak, 10.000 poligono baino gehiago dauzka. *G*a haundituta ikusi ahal izango bagenu, elkarrengana batutako milaka elementu dauzkan armiarma–sare bat ikusiko genuke.

Horrela, ordenadoreak zenbat eta potentzia handiagoa izan, are eta poligono gehiago prozesatu ahal izango du irudia sortzeko, eta hau konplexuagoa izango da.

Guk erabili dugun ordenadoreak, 15.000 poligono prozesatzeko 5 minutu behar baditu, *Digital Productions*eko X-MP-22 konputagailuak, milioi bat poligono minutu t'erdian prozesatzen ditu. Bere prezioa jakin nahi baduzue, bi mila milioi pezeta baino gehiago balio duela esango dugu.

Beno, jo dezagun operazio guztiak egin ondoren nahi ditugun irudiak prest dauzkagula. Nola ikusi ahal izango ditugu?

Nola emango diegu mugimendua?

Irudi sintetikoa monitore batean ikustea nahikoa erreza gertatzen da, ordenadorearen eta monitorearen artean ipintzen den tresna bati esker; interfaceari esker hain zuzen. Baina irudia mugimenduz ikustea beste istorio bat da; ordenadoreek oraindik *ez bait dute denbora errealaz lan egiten*; programa batek dauzkan irudiak banan-banan prozesatuz baizik. Hemen animazioan beti erabiltzen den sistema tradizionala hori da.

Jar dezagun adibidez, orain arte E.T.B.n, ordenadorez, egin den atalbururik konplexuena; TXORIA DUT MAITE programako atalburua.

Atalburuak 34 segundo irauten du. Segundoko 25 irudi izaten direla kontuan izanik, ordenadoreak 850 irudi desberdin banan-banan prozesatutako kopurua ematen digu.

850 irudi hauetako bakoitza, 1.200 marrako bereizmen haundiko monitore batera pasatzen da prozesatzerakoan. 5.000 marrakoak ere badaude. Behar bezala prestatuta dagoen zineko kamera batek fotografiatzen ditu. Horrela 850.erarte. Ondoren filmea errebelatu egiten da, telezinetik bideora pasatzen da, musika ipintzen zaio eta eup!!, atalburua mugimenduan daukagu. Benetan oso kontraste zoragarria da bi teknika hauek batzea. Bat hain modernoa eta bestea (zinea alegia) hain zaharra.

Ordenadoreak alegiazko kameraren aukera bakarra ere eskaintzen digu; Txoria Dut Maite-ko telebistaren barnera sartzen den edo bere komerietan

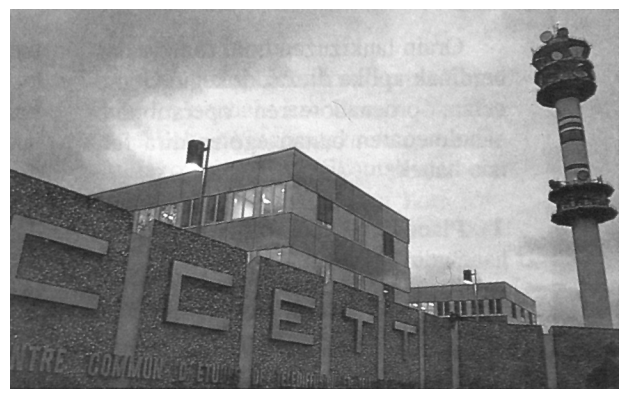

CCETT erakundearen etxea. Europa-mailan punta puntakoak dira

paperezko abioiari jarraitzen zaion *kamera*rena, errealitatean benetakoa ez bada ere.

Eta alegiazko kamera batekin jolasten dugun antzera, alegiazko argi-puntuekin ere berdin egiten dugu, argitu gabe egongo balitz ezer ikusiko ez genukeelako. Argi-puntuak ere X, Y, Z ardatzetan programatzen dira, bertan itzalak, isladak, etab. sortuz.

Baina hemendik aurrera asko zailtzen da eta hemen benetakoak ez diren irudi horien benekotasunaren esplikazio txiki bat ematea besterik ez dugu nahi izan. Horregatik, Marilyn Monroe-ren beste filme berri bat ikusteko aukera ez dago urrun. Inoiz grabatu ez zuen fime bat ikusiko dugu, baina gure begiek ez dute benetako Marilyn eta Marilyn informatizatu honen artean desberdintasunik nabarmenduko. Eta ez dugu esateagatik esaten; dagoenekoz EE.BB.etan ari bait dira lan horretan.

E.T.B.n une honetan hiru dimentsioko irudi sintetikoen bi adibide apal ditugu: "Gaur Egun" eta "Txoria Dut Maite"ko atalburuak.

Hauetaz ordea, beste batean hitz egingo dugu.

#### **SISTEMA BERRIA**

Azaldu den guztia nolabait ere zaharkituta dago. Lehen esan den bezala, dagoenekoz irudi sinesgarriago eta konplikatuagoen sorkuntzan ari dira lanean.

Orain dela hilabete batzuk, Rennes–

en (Frantzian) egon nintzen ikastaro batean eta frantsesen sistema berria ezagutzkeo aukera izan nuen. Sistema hau CCETT erakundea ikertzen ari da eta RAY CASTING deitzen diote. Sistema honekin oso irudi konplexuak sortzen dira; esfera, poligono, ziri, etab.eko *sistema tradizionalarekin* inoiz lortu ahal izango ez genituzkeenak. Ordenadorearen lanerako iturburuak erabat desberdinak dira, behar den denbora haundiagoa, etab. Nere borondate on guztiarekin sistemari argazki bat

ateratzeko baimena eskatu nien, baina ezinezkoa izan zen, esan zidatenez ondo zaindu beharrezko goimailako teknologia zelako. Hala eta guztiz ere, promoziozko Klip baten BOST segundo aurkeztu zizkiguten. Benetan bost segundo harrigarri izan ziren.

Izan ere pentsatzen hasten bagara, sistema konplexu guzti hauek, ez dira *txorakeria animatuak* egiteko diseinatuak izan.

Hala ere, mundu honetan aurrerakuntzak egunetik egunera gertatzen dira. Aurten, Montecarlon egin berri den Irudi Berrien Nazioarteko 7. Forumean, japoniarrek laserraren bidezko irudien sorkuntza planteatu dute. Eta ez dirudi auzia horretan geldituko denik!